## **George Bizet – Djamileh (1995)**

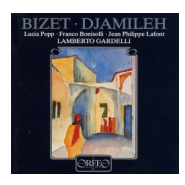

 *1. Djamileh: Ouverture 2. Djamileh: 1. Szene Chor, Harouns Traum 3. Djamileh: 2. Szene Duett Splendiano-Haroun 4. Djamileh: 2. Szene Lied des Haroun 5. Djamileh: 3. Szene Terzett 6. Djamileh: 3. Szene Ghazel 7. Djamileh: 4. Szene Dialog 8. Djamileh: 4. Szene Chor 9. Djamileh: 4. Szene Haroun, Chor 10. Djamileh: 5. Szene Chor der Spieler 11. Djamileh: 5. Szene Djamilehs Klage 12. Djamileh: 6. Szene Melodram 13. Djamileh: 7. Szene Tanz und Chor 14. Djamileh: 7. Szene Melodram 15. Djamileh: 8. Szene Lied des Splendiano 16. Djamileh: 8. Szene Melodram 17. Djamileh: Finale Duett Djamileh-Haroun*  Djamileh - Lucia Popp Haroun - Franco Bonisolli Splendiano - Jean-Philippe Lafont A Merchant - Jacques Pineau

Chor des Bayerischen Rundfunks Münchner Rundfunkorchester Lamberto Gardelli, 1988

As unpopular as any of Bizet's completed operas, Djamileh rarely sees the light of day (or the lights of the stage). Nevertheless, this one-act tale of a capricious master and the flavor-of-the-month slave who manages to win his heart contains some beautiful music -- in particular the exotic overture, the sumptuous trio between Haroun (master), Djamileh (slave), and Haroun's servant Splendiano, and the servants' choruses. The orchestration represents Bizet at his best. ---Allen Schrott, Rovi

download: uploaded anonfiles mega 4shared mixturecloud yandex mediafire ziddu

back